doi:10.11835/j.issn.1674-4764.2013.05.022

# 加气混凝土蒸汽渗透系数的变物性取值方法

冯 驰<sup>1</sup>,冯 雅<sup>2</sup>,孟庆林<sup>1</sup>

(1. 华南理工大学 亚热带建筑科学国家重点实验室 建筑节能研究中心,广州 510640;  $2.$  中国建筑西南设计研究院,成都 610041)

摘 要:通过静态称重法和干湿杯法测得了加气混凝土在15、25 和 35 ℃下的等温吸放湿曲线和蒸 汽渗透系数,讨论了蒸汽渗透系数的变物性取值方法,并与《民用建筑热工设计规范》(GB 50176-93)中的取值进行了对比。结果表明,加气混凝土的等温吸放湿曲线和蒸汽渗透系数在实验温度范 围内受温度影响不大。该取值方法能针对吸湿过程,在中等相对湿度(60%~80%)或者整个典型 建筑环境相对湿度(40%~95%)范围内计算得到与规范规定值基本相同的平均蒸汽渗透系数。此 外,该方法能推广到各种多孔材料,针对吸湿或放湿过程,在各相对湿度范围内得到准确的蒸汽渗 透系数。

关键词:加气混凝土,渗透系数,等温吸放湿曲线,变物性 中图分类号: TU 111.2 文献标志码: A 文章编号: 1674-4764(2013) 05-0132-05

# Approach to Determine Value of Variable Vapor Permeability of Autoclaved Aerated Concrete

Feng Chi<sup>1</sup>, Feng Ya<sup>2</sup>, Meng Qinglin<sup>1</sup>

(1. Building Environment and Energy Laboratory (BEEL), State Key Laboratory of Subtropical Building Science, South China University of Technology, Guangzhou 510641, P. R. China;

2. China Southwest Architectural Design and Research Institute Corp. LTD, Chengdu 610041, P. R. China)

Abstract: The sorption isotherms and vapor permeability of autoclaved aerated concrete are obtained with the static gravimetric method and the cup method at  $15^{\circ}\text{C}$ ,  $25^{\circ}\text{C}$  and  $35^{\circ}\text{C}$ , respectively. The approach to determine value of variable permeability has been discussed. Meanwhile, it has been compared with the fixed value in *Thermal Design Code for Civil Building* (GB 50176  $-$  93). The results show that temperature dependence of the sorption isotherms and vapor permeability of autoclaved aerated concrete is small within test temperature range. Moreover, for adsorption process in medium or whole RH range, the average permeability obtained from our method is almost the same as that in the Code. This method can be extended to other porous building materials to obtain accurate permeability throughout whole RH range for both adsorption and desorption processes.

Key words: autoclaved aerated concrete; permeability; sorption isotherms; variable property

理解和控制建筑围护结构中的湿分传递与储存 过程可以帮助人们延长建筑构件的使用寿命[1-2],减 少暖通空调系统的能耗[3-4],缓和室内温湿度的波 动[5],并提高室内空气品质[6-7]。分析建筑围护结构

中湿分传递的方法有很多种。长期以来, Glaser 提 出的稳态蒸汽渗透模型被广泛用于工程实践, 其至 成为国际标准 $(EN$  ISO  $13788^{[8]}$ )。中国的《民用建 筑热工设计规范》(GB 50176-93)[9] 也采用该计算

收稿日期:  $2012 - 12 - 21$ 

基金项目:国家自然科学基金资助项目(51278478)

作者简介:冯驰(1986-),男,博士生,主要从事建筑围护结构热湿传递和屋顶绿化研究,(E-mail)fengchi860602@gmail.com。 孟庆林(通信作者),男,教授,博士生导师,(E-mail)arqlmeng@scut.edu.cn。

方法#该模型其实源于菲克定律!其表达式为(

$$
q_{\rm v} = -\mu \frac{\partial P_{\rm v}}{\partial x} \tag{1}
$$

式中:  $q_v$  为蒸汽传递速率,单位为 kg/(m<sup>2</sup> · s),工程 常用单位为  $g/(m^2 \cdot h); \mu$  为蒸汽渗透系数, 单位为  $kg/(m \cdot s \cdot Pa)$ ,工程常用单位为  $g/(m \cdot h \cdot Pa)$ ;  $\partial P_{\rm v}/\partial x$  为蒸汽传递方向上的蒸汽压力梯度, Pa/m。

Glaser 模型虽然简单易用,但在很多计算中表 现出的精度较差。这主要是由两方面原因引起的: 一方面, Glaser 模型是纯蒸汽渗透的一维稳态模型, 而在实际过程中,湿分的传递常常是非一维、非稳 态、液态和气态湿分同时传递的。因此,近年同时考 虑围护结构中热量、空气和湿分传递的多维多相瞬 态模型得到了大量关注<sup>[10-13]</sup>。另一方面, Glaser 模 型中涉及的关键物性参数——蒸汽渗透系数μ是温 度与材料含湿量的函数。而在中国规范中,这一物 性参数却被取为定值[9],因而大大影响了计算结果 的准确性。如果能更准确的对蒸汽渗透系数取值, 那么计算的精度必然得到提高。

笔者以加气混凝土为例,通过实验测得了其等 温吸放湿曲线和蒸汽渗透系数, 计论了蒸汽渗透系 数的变物性取值方法,并与现有规范中的取值进行 了对比。

# ! 实验方法

所用加气混凝土的密度符合 B07 标准,强度等 级为 A5.0。进行实验前,加气混凝土砌块已在自然 状态下放置 1 a 以上。等温吸放湿曲线和蒸汽渗透 系数的测试都在华南理工大学建筑节能研究中心的 人工气候室内完成。2个性质的测试都分别在15、  $25$  和 35 ℃下进行,温度控制精度为士 0.2 ℃。

#### 1.1 等温吸放湿曲线的测定

等温吸放湿曲线的测定采用静态称重法,主要 参照国际标准 ISO  $12571^{[14]}$  进行(图 1): 将加气混凝 土砌块切割成 4 cm $\times$ 4 cm $\times$ 2 cm 的试件,烘干至恒 重后放入内部空气相对湿度不同的干燥器内吸湿, 每隔一段时间取出各试件分别称重。待吸湿达到平 衡后,将在较高相对湿度下吸湿平衡的试件取出,放 入较低相对湿度的干燥器内进行放湿直至平衡。干 燥器内部空气的相对湿度用8种饱和盐溶液(LiCl、  $MgCl_2$ ,  $K_2CO_3$ , NaBr, NaCl, KCl, KNO<sub>3</sub>  $\overline{A}$ I  $K_2SO_4$ ) 控制。

称重所用的分析天平精度达万分之一克。在连 续 3 次称重(间隔 24 h 以上)结果变化不超过 0.1% 的情况下认为已达到平衡,取3次称重结果的平均

值作为最终结果。计算每个试件的平衡含湿量,然 后计算同一工况下 4 个试件的平均值。

#### 1.2 蒸汽渗透系数的测定

蒸汽渗透系数的测定采用干湿杯法,主要参照 国际标准 ISO 12572[15] 进行(图 2):将加气混凝土砌 块切割成直径 12 cm、厚 3 cm 的圆饼状试件,用精 度为 0.01 mm 的游标卡尺测量每个试件的尺寸。 将试件在一定温度和相对湿度下预处理后,封装在 透明玻璃容器的口部。用石蜡和凡士林的混合物密 封。容器内装有约 200 mL 饱和盐溶液及一定量的 未溶解的盐,液面上方和试件下表面之间有约 2~ 3 cm厚的空气层。封装了试件的玻璃容器放入乘有 饱和盐溶液或干燥剂的干燥器内。干燥器内部装有 小风扇, 在测试期间一直保持运行, 以保证干燥器内 部空气的运动。试件两侧的相对湿度对共有3组, 大约为0~40%,40%~80%和80%~95%,具体数 值因测试温度的不同而略有变化。

用气压计记录整个实验过程中人工气候室内的 气压,精确到10 Pa。每个工况下均用 3~6个试件 进行平行测试。每隔 3~4 d 对试件及其密封的玻 璃容器进行一次称重,并用直尺测量空气层厚度。 天平精度为0.01g,直尺精度为1mm。在重量变化 速率稳定后,连续称量7次。计算试件的蒸汽渗透 系数时, 空气层厚度、气压等因素均已修正。整个称 重过程结束后,从容器口处取出试件,迅速砸碎并用 烘干法测量试件中心部分的平衡含湿量。

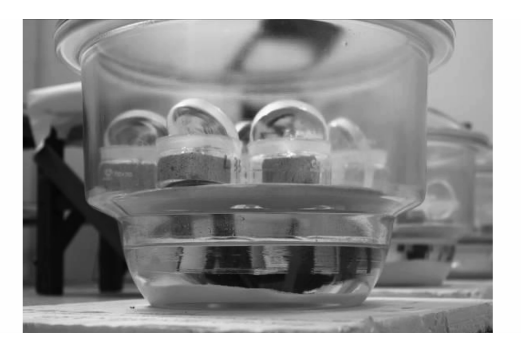

图! 等温吸放湿曲线的测定

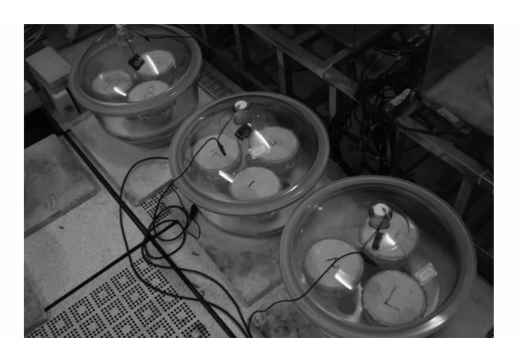

图 2 蒸汽渗透系数的测定

## 2 实验结果

#### $2.1$  等温吸放湿曲线

图 3 为测得的加气混凝土试件在各温度和相对 湿度下的平衡含湿量散点图。其中,不同温度下的 数据点未在图中加以区分,因为统计检验表明,在实 验的温度范围内温度对加气混凝土的等温吸放湿曲 线影响不大。从图 3 可以看出,加气混凝土的毛细 滞后效应明显,因此应该用吸湿曲线分离后效应明显,因此应该用吸湿电线分 别描述吸湿和放湿过程。

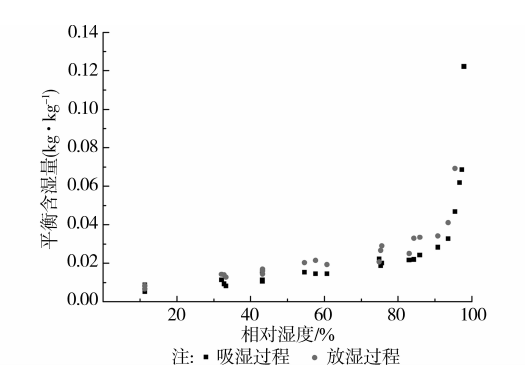

图 3 加气混凝土的等温吸放湿曲线  $(15 - 35 \text{ } ^\circ\text{C})$ 

用 Peleg 公式[16] 拟合得到的吸湿和放湿曲线分 别为:

$$
u = 0.119 \times \left(\frac{\varphi}{100}\right)^{35.173} + 0.025 \times \left(\frac{\varphi}{100}\right)^{0.773}
$$
  
( $\sqrt{W} \overline{w}, R^2 = 0.99$ ) (1)

$$
u = 0.907 \times \left(\frac{\varphi}{100}\right)^{67.955} + 0.033 \times \left(\frac{\varphi}{100}\right)^{0.814}
$$

 $(\text{m}\,\overline{\mathbf{m}}\,\mathbf{R}^2 = 0.97)$  (2) 式中:  $u$  为平衡含湿量, kg/kg;  $\varphi$  为相对湿度, %。

从拟合结果来看,无论是吸湿过程还是放湿过 程, R<sup>2</sup> 都非常接近 1。这也再次说明了温度对加气 混凝土的等温吸放湿曲线影响不大。

#### 2.2 蒸汽渗透系数

图 4 为测得的加气混凝土试件在各温度和平衡 含湿量下的蒸汽渗透系数散点图。与图 3 类似,不 同温度下的数据点也未加以区分。

用 Galbraith 公式 $[17]$ 拟合得到的表达式为:  $\mu = 1,009 \times u^{2.672} + 0,0000762$  ( $R^2 = 0.89$ )  $(3)$ 

式中 $\mu$ 为蒸汽渗透系数,  $g/(m \cdot h \cdot Pa)$ 。

拟合得到的 R2 并不是非常接近 1。但蒸汽渗透 系数的测试误差普遍较大[18-19],因此可以认为,拟合 结果较为理想。此外,对各温度下的测试结果分别 拟合得到的 $R^2$  均在 0.90 左右,与上述拟合结果相 比并无明显提高,因此可以认为温度对加气混凝土

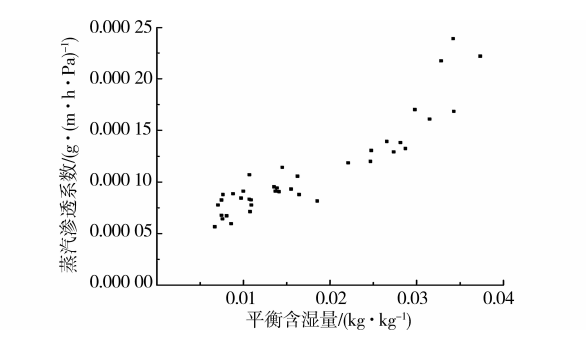

图 4 加气混凝土的蒸汽渗透系数实测结果 $(15 \sim 35 \text{ } ^\circ\text{C})$ 

蒸汽渗透系数的影响不大。

需要说明的是,干湿杯法测定蒸汽渗透系数时, 试件两侧的相对湿度是不同的(以营造蒸汽压差)。 实验中, 最 高 的 相 对 湿 度 对 是 84.3% ~ 97.3% (25℃),因此稳定状态下,试件的平衡含湿量将介 于这两个相对湿度分别对应的平衡含湿量之间。在 较低相对湿度下的测试也类似。所以与图 3 相比, 图 4 中的平衡含湿量范围较小。

# \$ 蒸汽渗透系数的变物性取值方法

#### 3.1 取值方法

许多学者都将蒸汽渗透系数直接表达为环境相 对湿度的单值函数[20-21]。但事实上,蒸汽渗透系数 应该是材料含湿量的单值函数。对于加气混凝土这 样有明显毛细滞后现象的材料而言,即使环境相对 湿度相同,材料的平衡含湿量也可能因为吸放湿过 程的不同而存在很大的差异,所以,一个相对湿度其 实对应了两个蒸汽渗透系数。由此可见,将蒸汽渗 透系数表达为相对湿度的单值函数是不合理的。

然而,环境相对湿度是一个比材料含湿量更容 易获得且非常常用的参数。若能将材料的蒸汽渗透 系数表达为相对湿度的函数,则能大大方便实际应 用。从上述分析可知,这么做是有一定代价的:即对 于有明显毛细滞后现象的材料而言,应该有2个函 数分别针对吸湿和放湿过程,在不同工况下予以采 用。将式(1)~(3)合并,并假定环境相对湿度没有 剧烈变化,材料与环境的吸放湿过程始终处于(准) 动态平衡,则可以得到加气混凝土在吸湿和放湿过 程中蒸汽渗透系数与相对湿度的关系曲线(图5)。

从图 5 可见,吸放湿过程对应的蒸汽渗透系数 有明显差异,而且相对湿度越高,差异越明显。这主 要是因为加气混凝土的毛细滞后效应在较高相对湿 度下更为明显。此外,在相对湿度超过90%后,加 气混凝土的蒸汽渗透系数随相对湿度的增加而迅速 变大。此时,蒸汽的传递已不再是湿传递的主要机

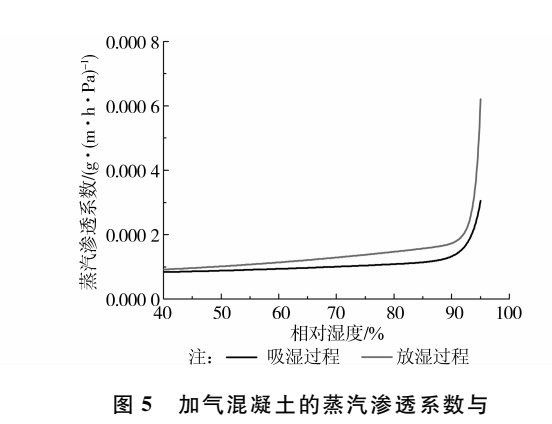

相对湿度的关系 $(15 \sim 35$  ℃)

制,液态水的迁移起到了更加重要的作用。

3.2 与规范比较

中国《民用建筑热工设计规范》(GB 50176-93) 中规定,加气混凝土的蒸汽渗透系数取定值,为  $(0.0000998g/(m \cdot h \cdot Pa)(材料密度为700 kg/m<sup>3</sup>)$ 和 0. 000 111 0 g/(m · h · Pa) (材料密度为  $500 \text{ kg/m}^3$ <sup>[9]</sup>。笔者所用加气混凝土密度接近 700 kg/m3,因此与前者比较。选取4个典型的相对湿度 工况,用变物性取值法计算该工况下加气混凝土的蒸 汽渗透系数,然后与规范比较,结果见表 1。

| 环境相对<br>湿度/% | 蒸汽渗透系数/ $(g \cdot (m \cdot h \cdot Pa)^{-1})$ |               |               |
|--------------|-----------------------------------------------|---------------|---------------|
|              | 常物性                                           | 变物性<br>(吸湿过程) | 变物性<br>(放湿过程) |
| $40 - 60$    | 0.0000998                                     | 0.0000886     | 0.0001022     |
| $60 - 80$    | 0.0000998                                     | 0.0001009     | 0.0001298     |
| $80 - 95$    | 0.0000998                                     | 0.0001397     | 0.0001945     |
| $40 - 95$    | 0.0000998                                     | 0.0001070     | 0.000 137 3   |

表! 加气混凝土蒸汽渗透系数的比较

从表 1 可见, 对于吸湿过程, 在中等相对湿度 (60%~80%)或者整个典型建筑环境相对湿度 (40%~95%)范围内,用变物性取值方法计算得到 的加气混凝土蒸汽渗透系数与《民用建筑热工设计 规范》(GB 50176-93)规定的取值非常接近。这一 方面说明笔者的测试结果和计算方法较为可靠,另 一方面也说明使用规范规定的取值在一定工况下的 计算结果是较为准确的。然而,对于较低或者较高 相对湿度范围内的吸湿过程,以及中高相对湿度范 围内的放湿过程,笔者的计算结果与规范规定的取 值有较为明显的差异。通过采用推荐的计算方法, 可以提高计算准确度。

对于其他多孔建筑材料,在测得其等温吸放湿 曲线和各平衡含湿量下的蒸汽渗透系数后,亦可采 用该方法,根据环境相对湿度及吸放湿过程的不同, 对蒸汽渗透系数进行变物性取值。

### % 结 论

通过实验测试了加气混凝土在不同温度下的等 温吸放湿曲线和蒸汽渗透系数, 计论了蒸汽渗透系 数的变物性取值方法,并与《民用建筑热工设计规 范》(GB 50176-93)中的取值进行了对比,得到如下 结论:

1)加气混凝土的等温吸放湿曲线和蒸汽渗透系 数在 15~35℃范围内受温度影响较小。

2)用所提出的计算方法能针对吸湿过程、在中 等相对湿度(60%~80%)或者整个典型建筑环境相 对湿度(40%~95%)范围内计算得到与规范规定值 基本相同的平均蒸汽渗透系数,验证了实验结果和 计算方法的可靠性。

3)用所提出的计算方法能准确得到吸湿或放湿 过程中不同环境相对湿度下加气混凝土的蒸汽渗透 系数,且该方法能推广到其他建筑材料。

(致谢:华南理工大学的张宇峰副教授和吴晨 晨、俞溪、蒋超硕士对实验的开展给予了大量支持, 深表感谢!)

#### 参考文献!

- $\lceil 1 \rceil$  Geving S, Holme J. The drying potential and risk for mold growth in compact wood frame roofs with built-in moisture  $\lceil J \rceil$ . Journal of Building Physics, 2010, 33  $(3); 249-269.$
- $\lceil 2 \rceil$  Chen J, Ito K. Simplified prediction method for fungal growth risk in indoor environment coupled with heat and moisture transfer in building materials  $\lceil J \rceil$ . Journal of Environmental Engineering, 2010, 75: 603-611.
- $\lceil 3 \rceil$  Kwiatkowski J, Woloszyn M, Roux J. Influence of sorption isotherm hysteresis effect on indoor climate and energy demand for heating  $\lceil J \rceil$ . Applied Thermal Engineering, 2011, 31(6/7): 1050-1057.
- $\lceil 4 \rceil$  Steeman M, Janssens A, Steeman H J, et al. On coupling 1D non-isothermal heat and mass transfer in porous materials with a multizone building energy simulation model [J]. Building and Environment,  $2010, 45(4)$ : 865-877.
- $\lceil 5 \rceil$  Zhang H, Yoshino H, Hasegawa K, Assessing the moisture buffering performance of hygroscopic material by using experimental method  $\lceil J \rceil$ . Building and Environment, 2012, 48(0): 27-34.
- $\lceil 6 \rceil$  Abuku M, Janssen H, Roels S. Impact of wind-driven

rain on historic brick wall buildings in a moderately cold and humid climate: Numerical analyses of mould growth risk, indoor climate and energy consumption [J]. Energy and Buildings, 2009, 41(1): 101-110.

- [7] dos Santos G H, Mendes N, Philippi P C. A building corner model for hygrothermal performance and mould growth risk analyses [J]. International Journal of Heat and Mass Transfer, 2009, 52(21/22): 4862-4872.
- [8] ISO 13788:2001 Hygrothermal performance of building components and building elements-Internal surface temperature to avoid critical surface humidity and interstitial condensation: Calculation methods [S]. 2001.
- 「9] GB 50176-93 民用建筑热工设计规范 [S]. 北京:中国 计划出版社, 1993.
- [10] Kong F, Wang H. Heat and mass coupled transfer combined with freezing process in building materials: Modeling and experimental verification  $[J]$ . Energy and Buildings, 2011, 43(10): 2850-2859.
- [11] Zhu Q Y, Xie M H, Yang J, et al. Investigation of the 3D model of coupled heat and liquid moisture transfer in hygroscopic porous fibrous media [J]. International Journal of Heat and Mass Transfer, 2010, 53(19/20): 3914-3927.
- [12] Tariku F, Kumaran K, Fazio P. Integrated analysis of whole building heat, air and moisture transfer  $\lceil J \rceil$ . International Journal of Heat and Mass Transfer, 2010,  $53(15/16)$ ,  $3111-3120$ .
- [13] Steeman H J, van Belleghem M, Janssens A, et al. Coupled simulation of heat and moisture transport in air and porous materials for the assessment of moisture related damage [J]. Building and Environment, 2009, 44(10): 2176-2184.
- [14] ISO 12571: 2000 Hygrothermal performance of building materials and products - Determination of hygroscopic sorption properties [S]. 2000.
- [15] ISO 12572: 2001 Hygrothermal performance of building materials and products - Determination of water vapour transmission properties [S]. 2001.
- [16] Peleg M. Assessment of a semi-empirical four parameter general model for sigmoid moisture sorption isotherms [J]. Journal of Food Process Engineering, 1993, 16(1): 21-37.
- [17] Galbraith G, Mclean R, Guo J. Moisture permeability data presented as a mathematical relationship [J]. Building Research & Information, 1998, 26(3): 157-168
- [18] Kumaran M K, A thermal and moisture property database for common building and insulation materials [J]. Ashrae Transactions, 2006, 112(2): 1-13.
- [19] Roels S, Carmeliet J, Hens H, et al. Interlaboratory comparison of hygric properties of porous building materials [J]. Journal of Building Physics, 2004, 27  $(4); 307-325.$
- [20] Yu S, Bomberg M, Zhang X. Integrated methodology for evaluation of energy performance of the building enclosures: Part 5-application of the proposed hygrothermal characterization [J]. Journal of Building Physics, 2012, 36(2): 178-197.
- [21] Pazera M, Salonvaara M. Multilayer test method for water vapor transmission testing of construction materials [J]. Journal of Building Physics, 2012, 35  $(3)$ : 224-237.

(编辑 胡英奎)